# 定期講座ガイド

#### ~Microsoft Office Specialist 対策講座~

(Office 2019)

協立情報コミュニティー ソリューションスクール

#### 一目次一

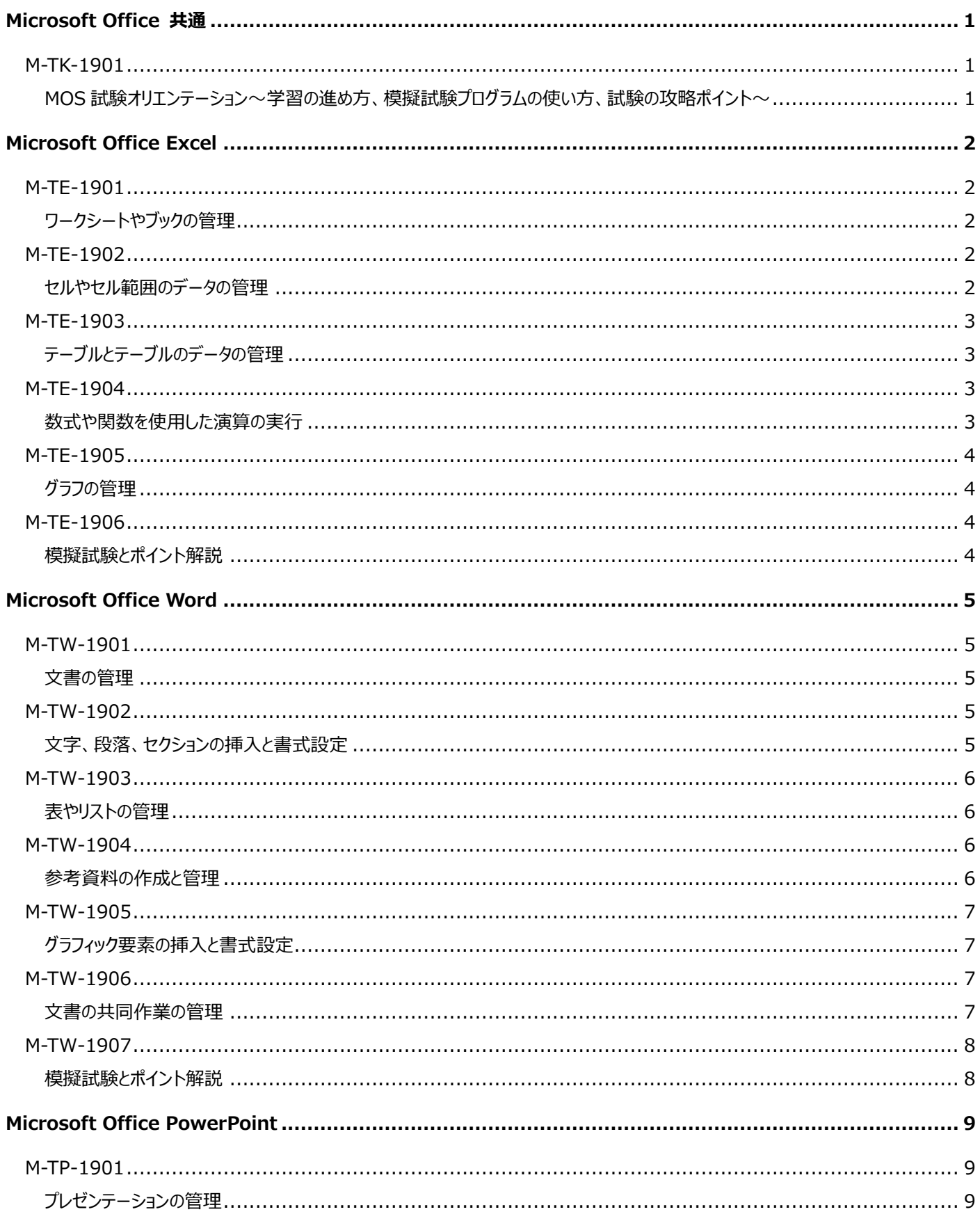

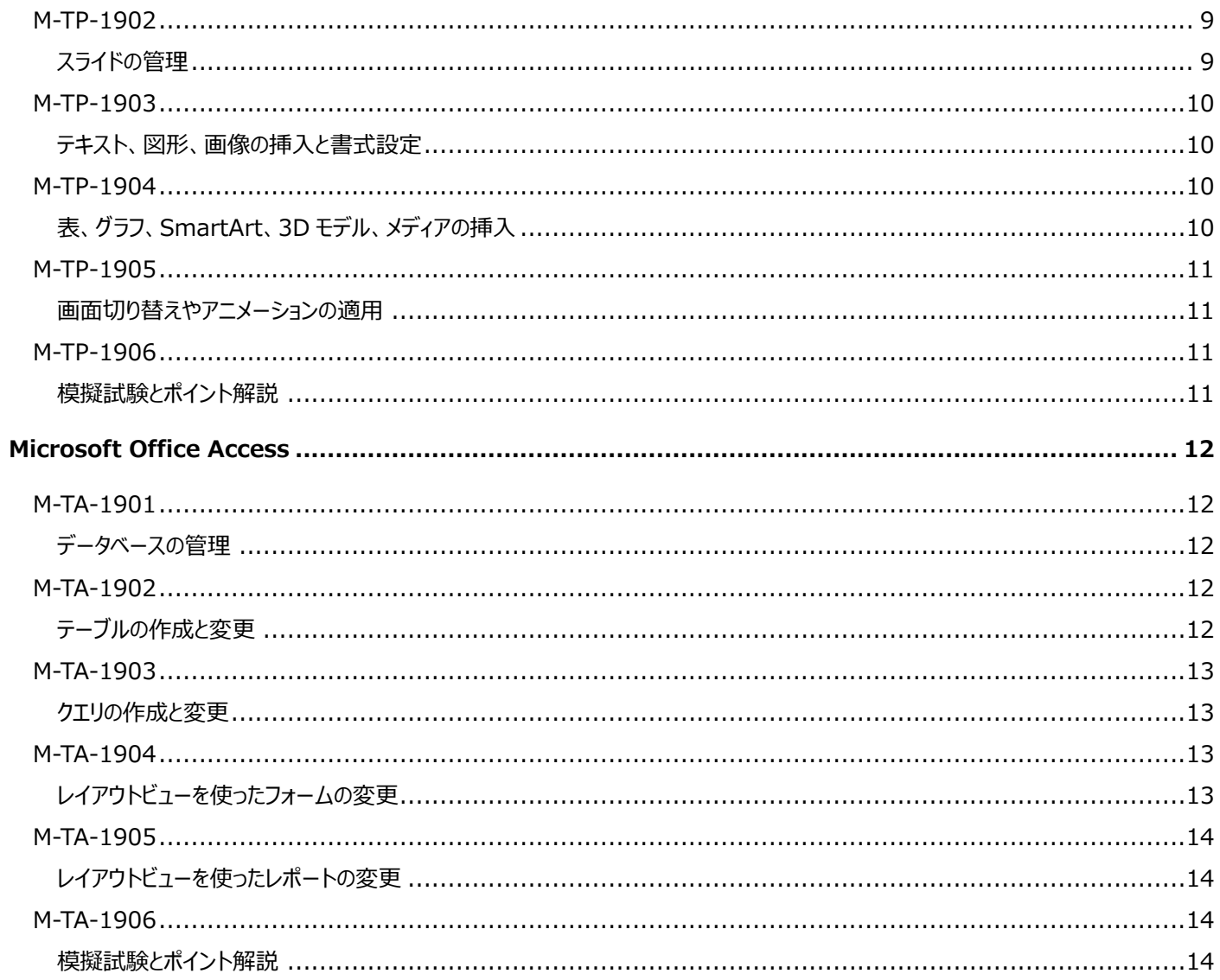

◆ 講座スケジュールや時間割については、 https://it-school.jp/course/schedule.html をご参照ください。

# <span id="page-3-0"></span>**Microsoft Office 共通**

<span id="page-3-2"></span><span id="page-3-1"></span>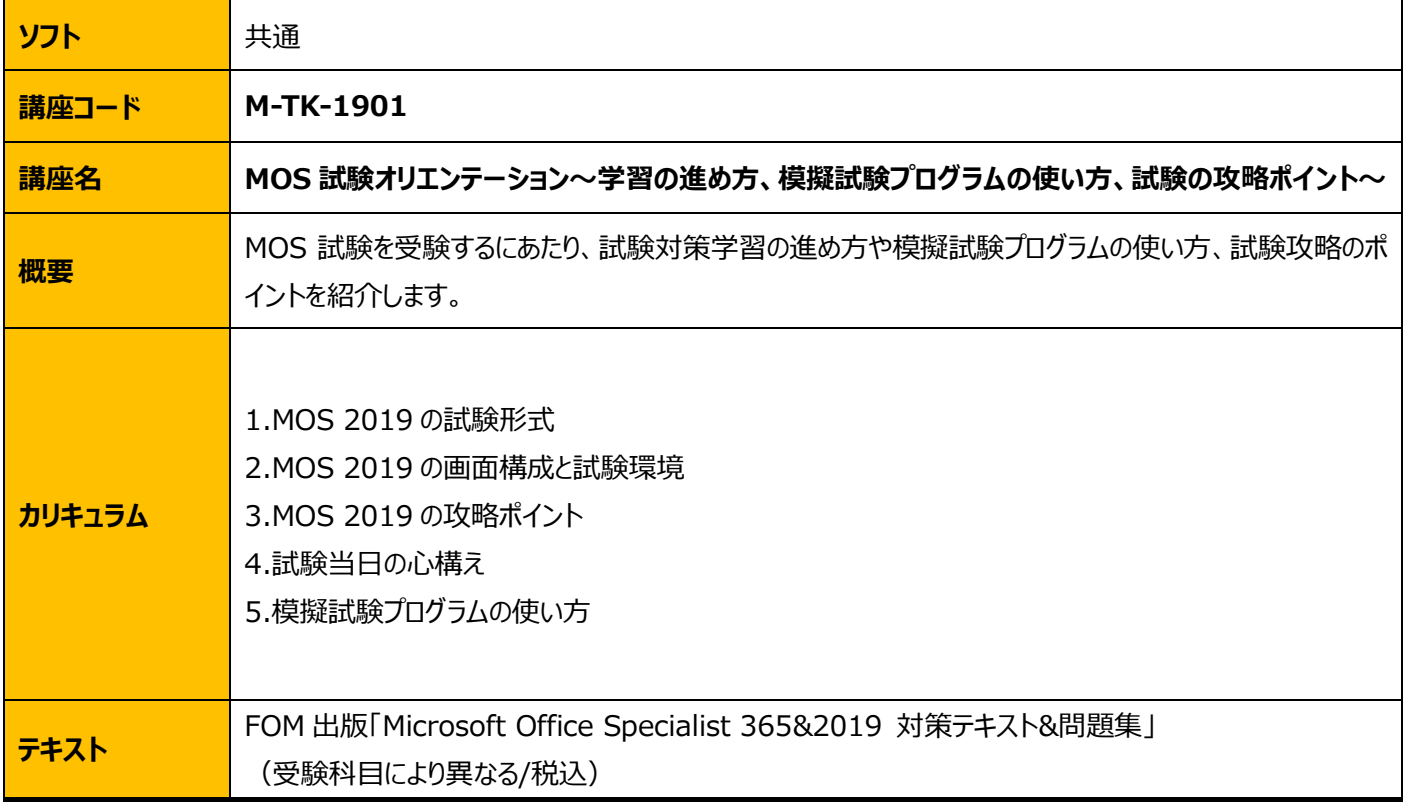

### <span id="page-4-0"></span>**Microsoft Office Excel**

<span id="page-4-2"></span><span id="page-4-1"></span>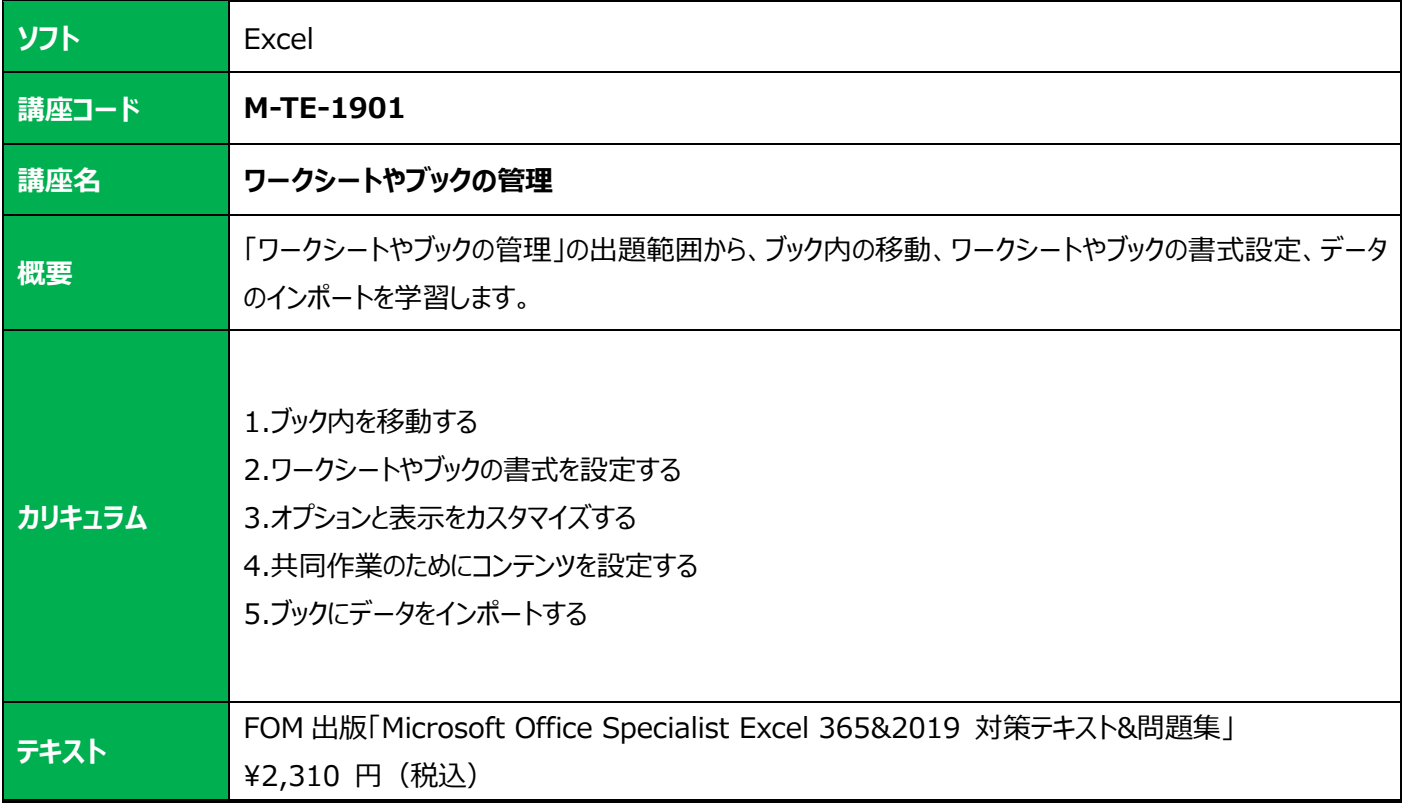

<span id="page-4-4"></span><span id="page-4-3"></span>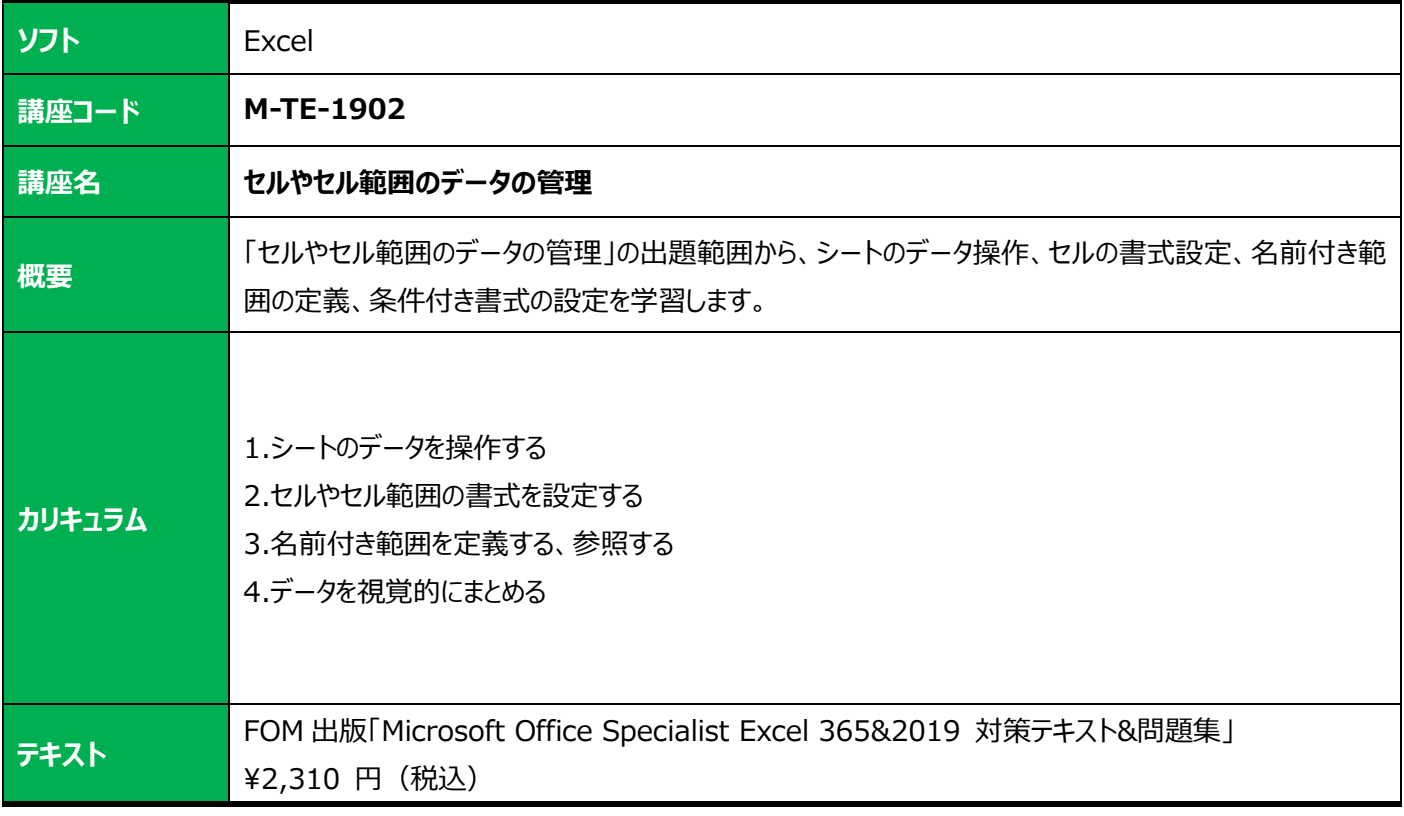

<span id="page-5-1"></span><span id="page-5-0"></span>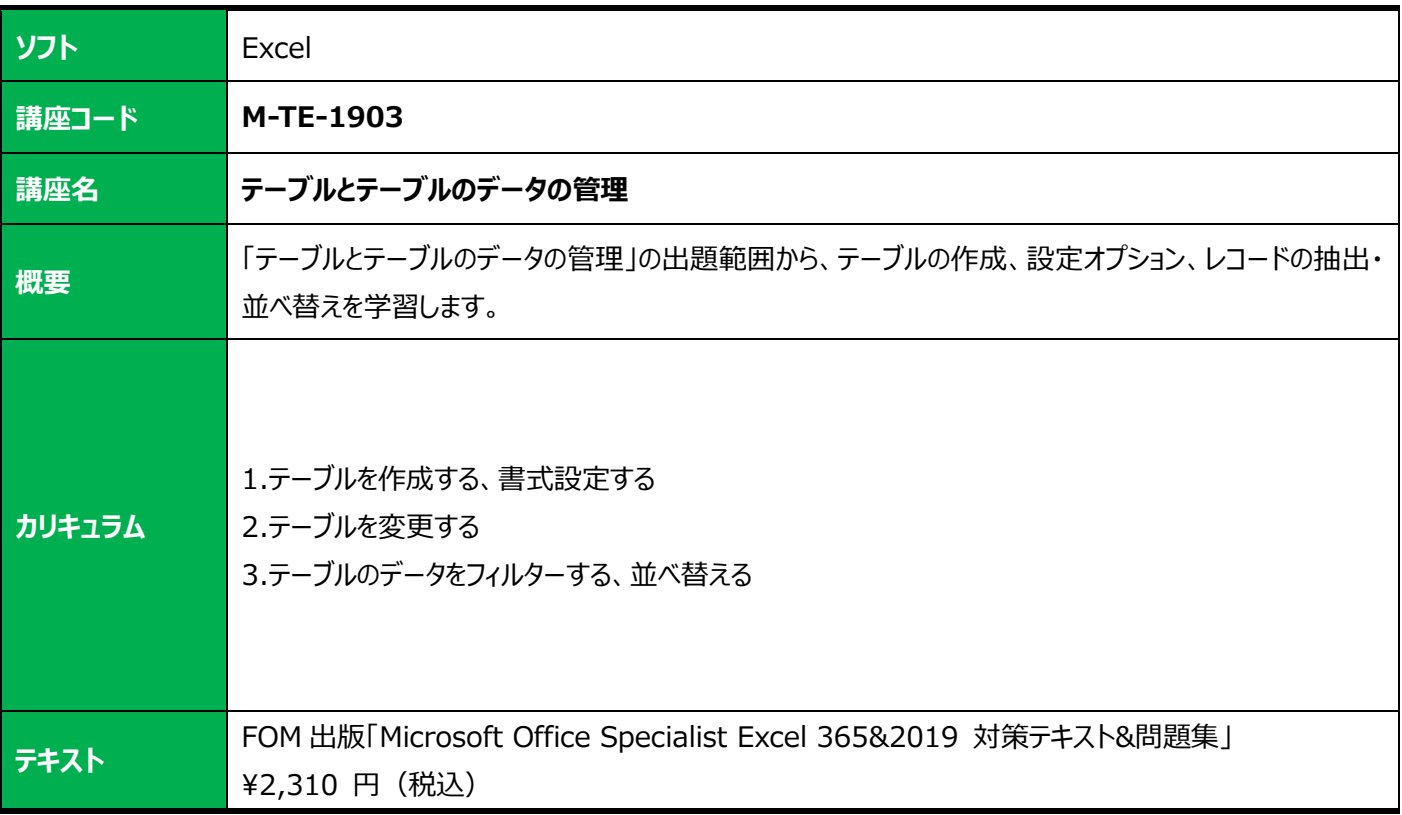

<span id="page-5-3"></span><span id="page-5-2"></span>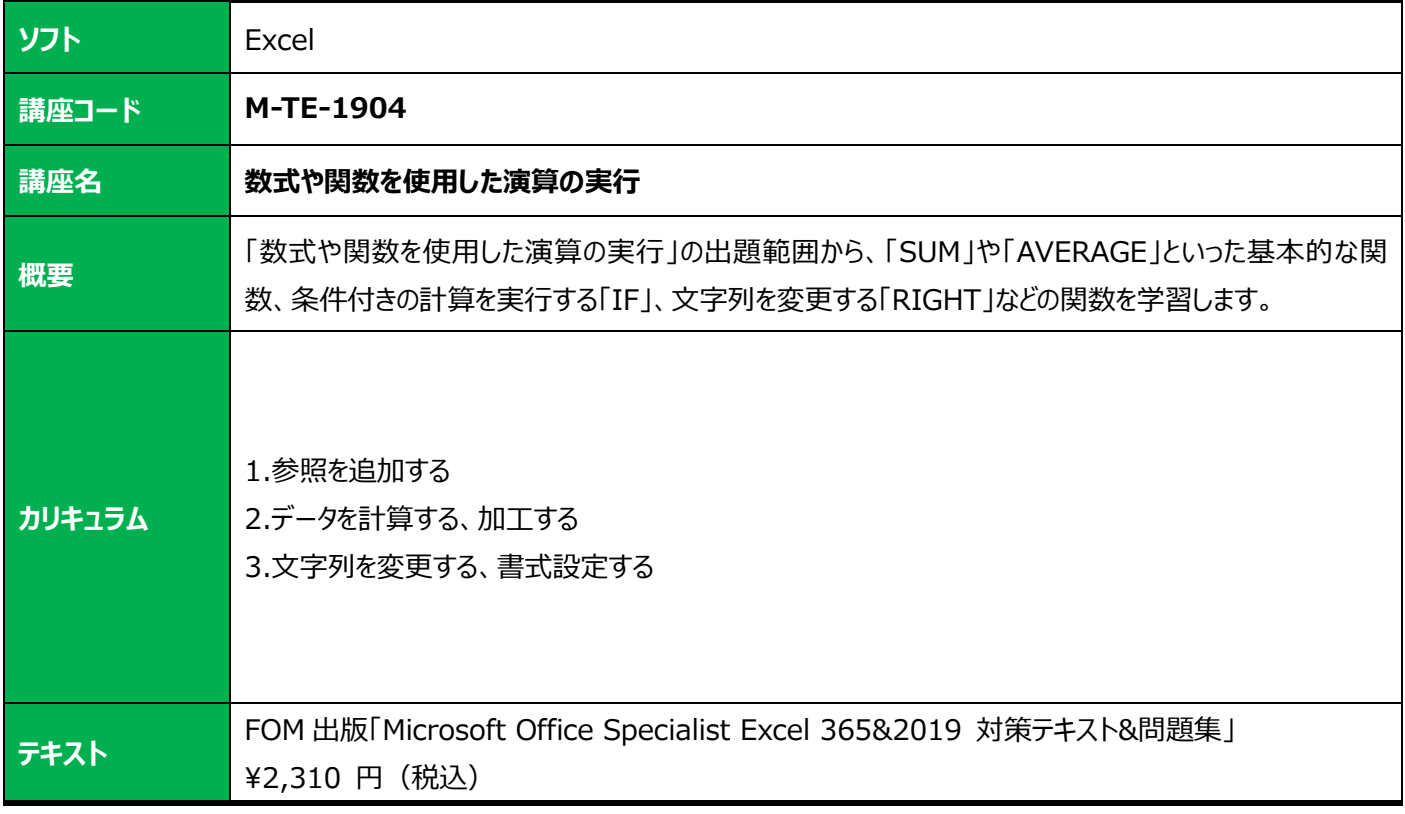

<span id="page-6-1"></span><span id="page-6-0"></span>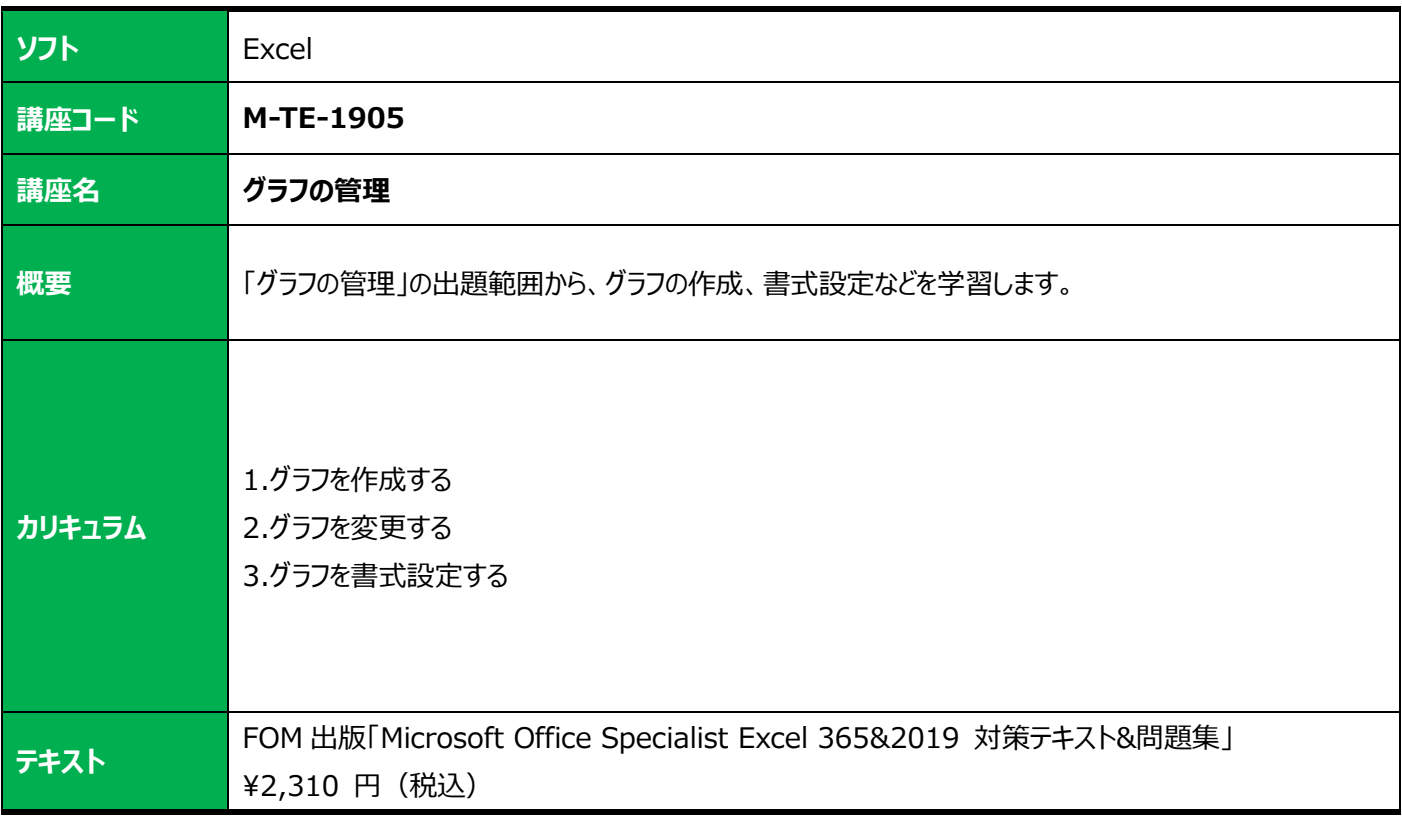

<span id="page-6-3"></span><span id="page-6-2"></span>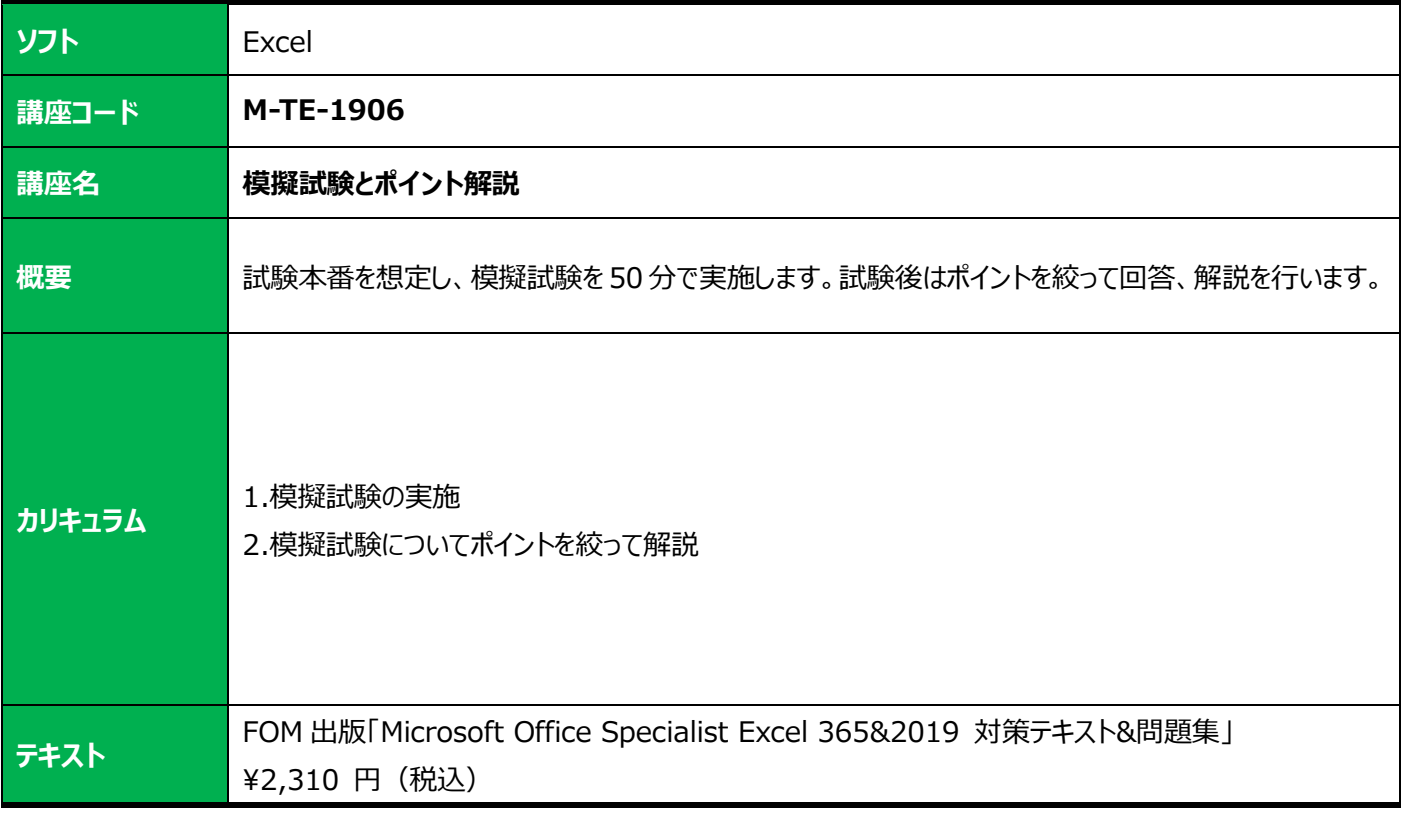

### <span id="page-7-0"></span>**Microsoft Office Word**

<span id="page-7-2"></span><span id="page-7-1"></span>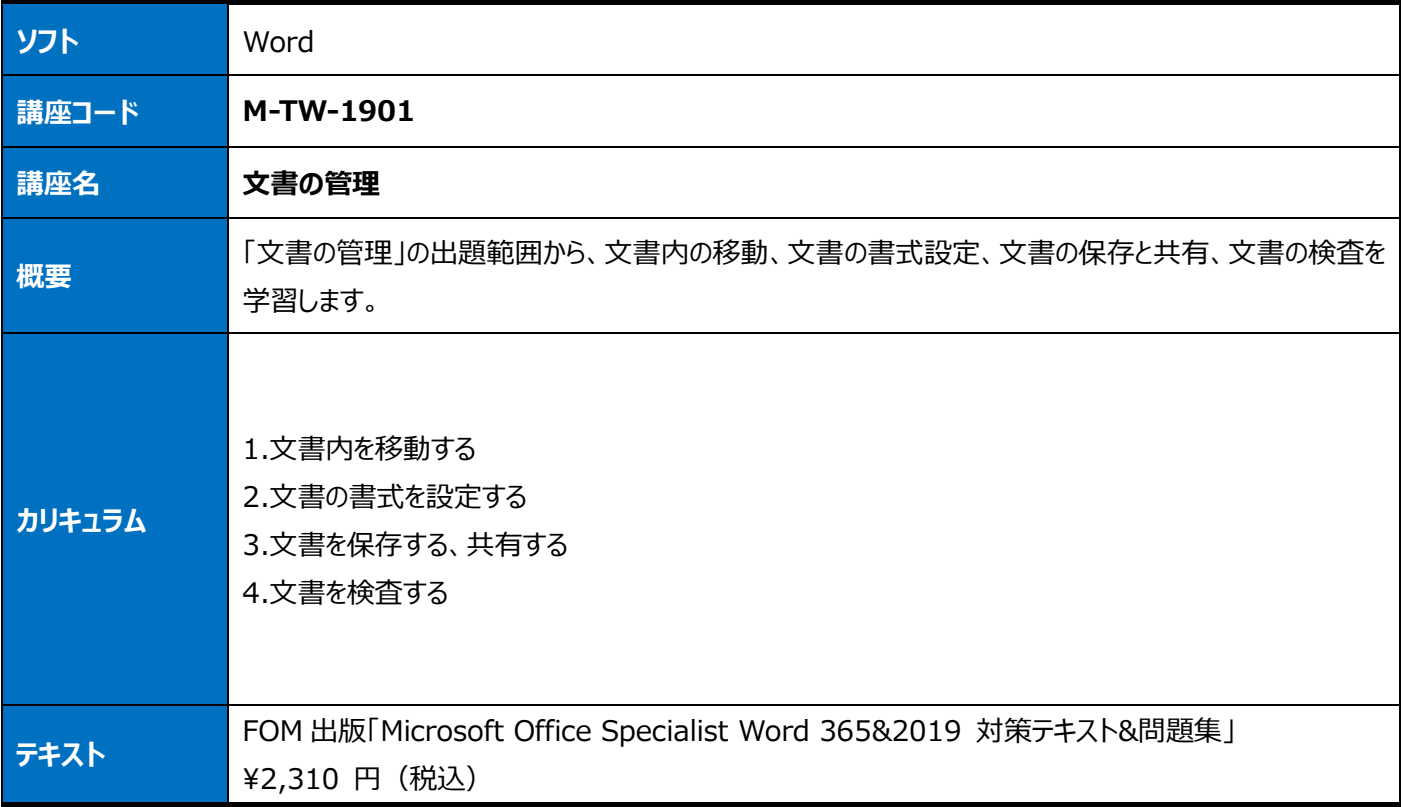

<span id="page-7-4"></span><span id="page-7-3"></span>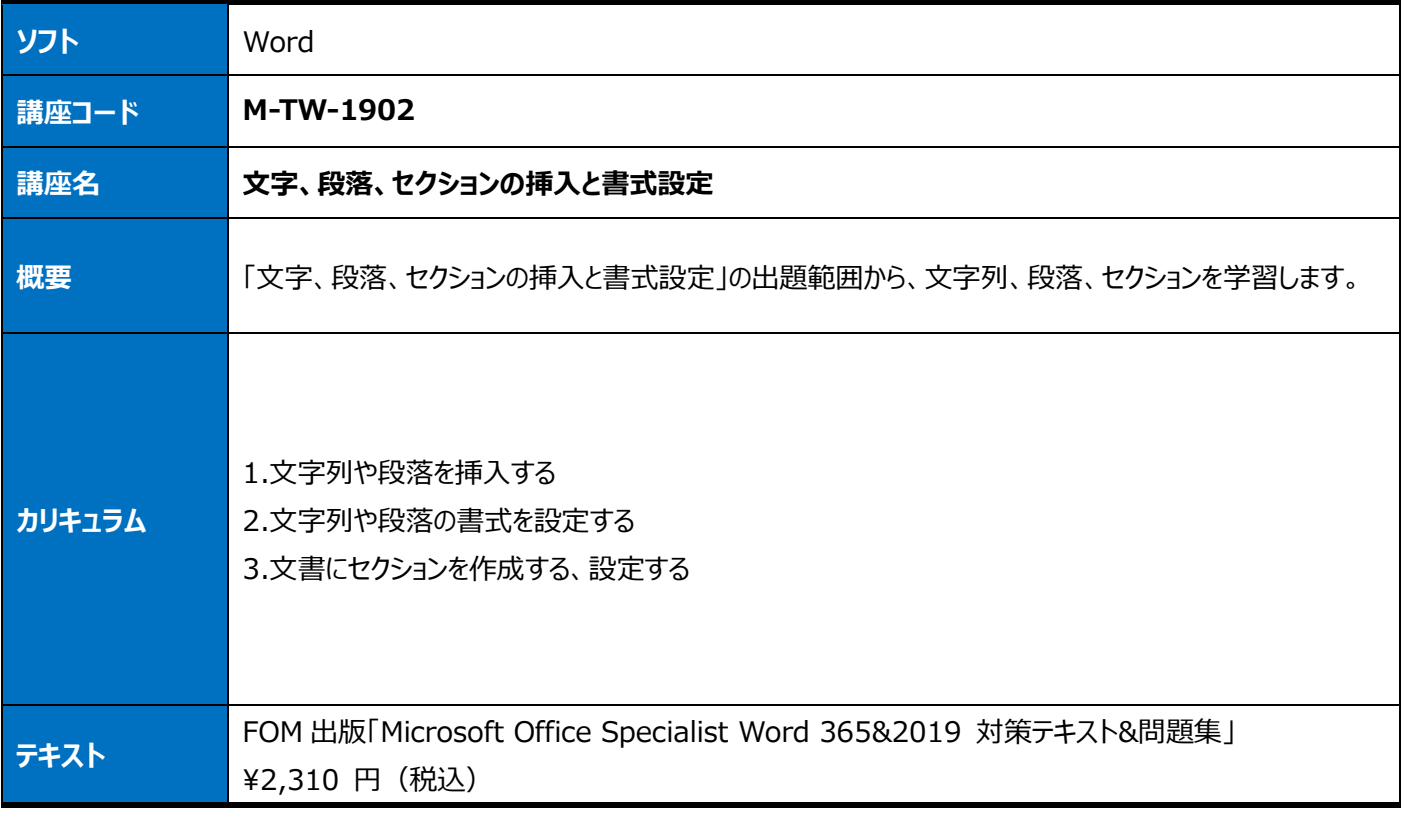

<span id="page-8-1"></span><span id="page-8-0"></span>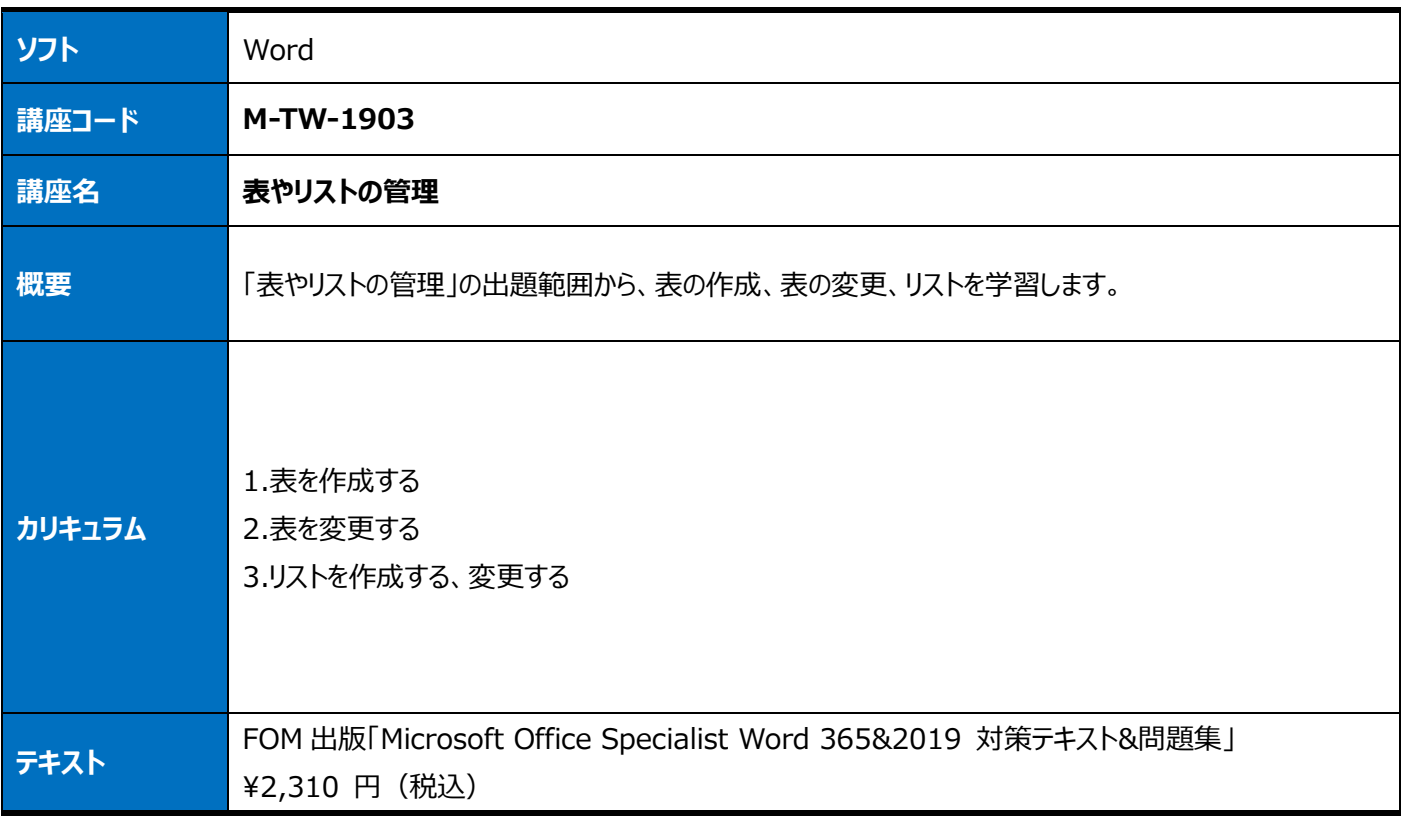

<span id="page-8-3"></span><span id="page-8-2"></span>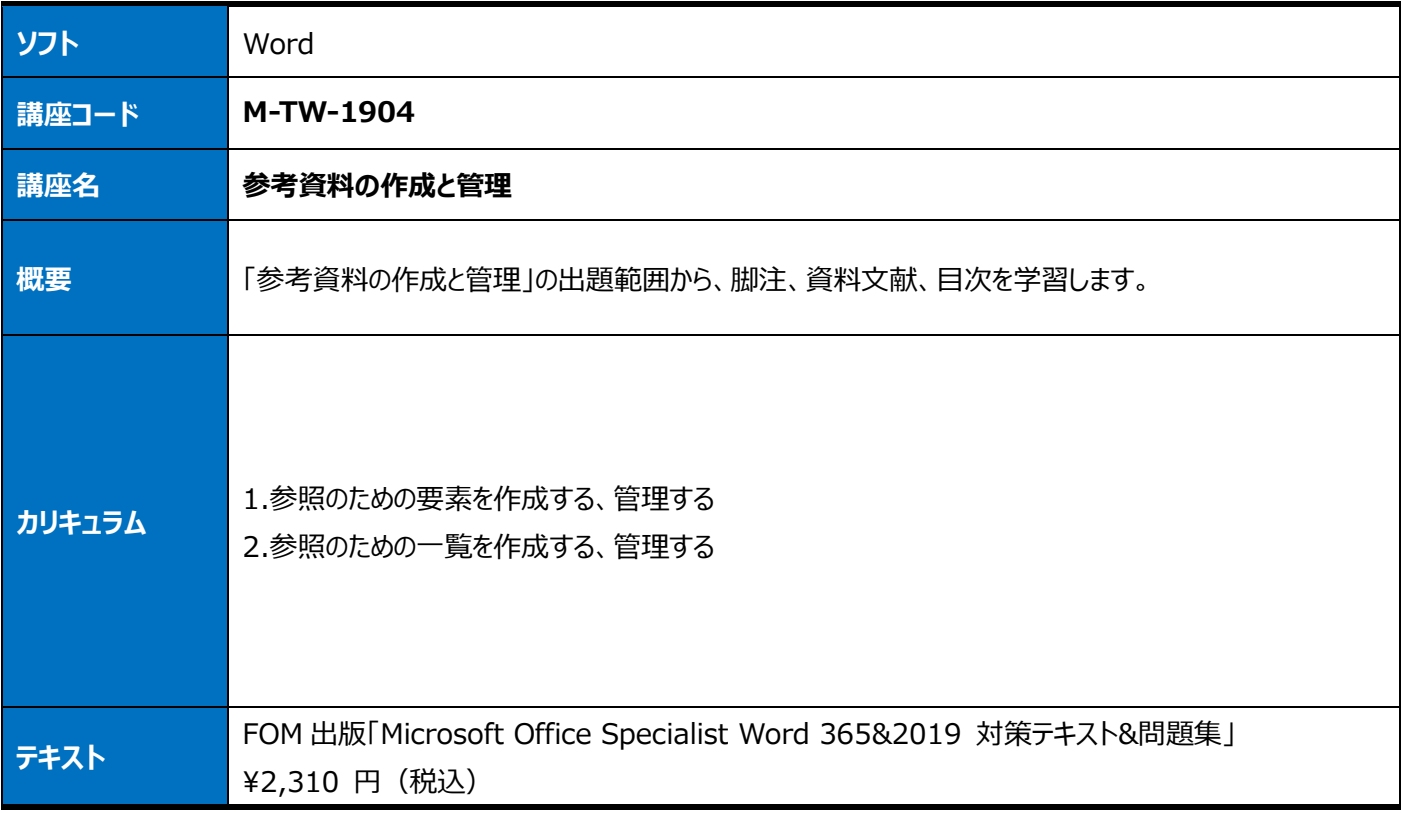

<span id="page-9-1"></span><span id="page-9-0"></span>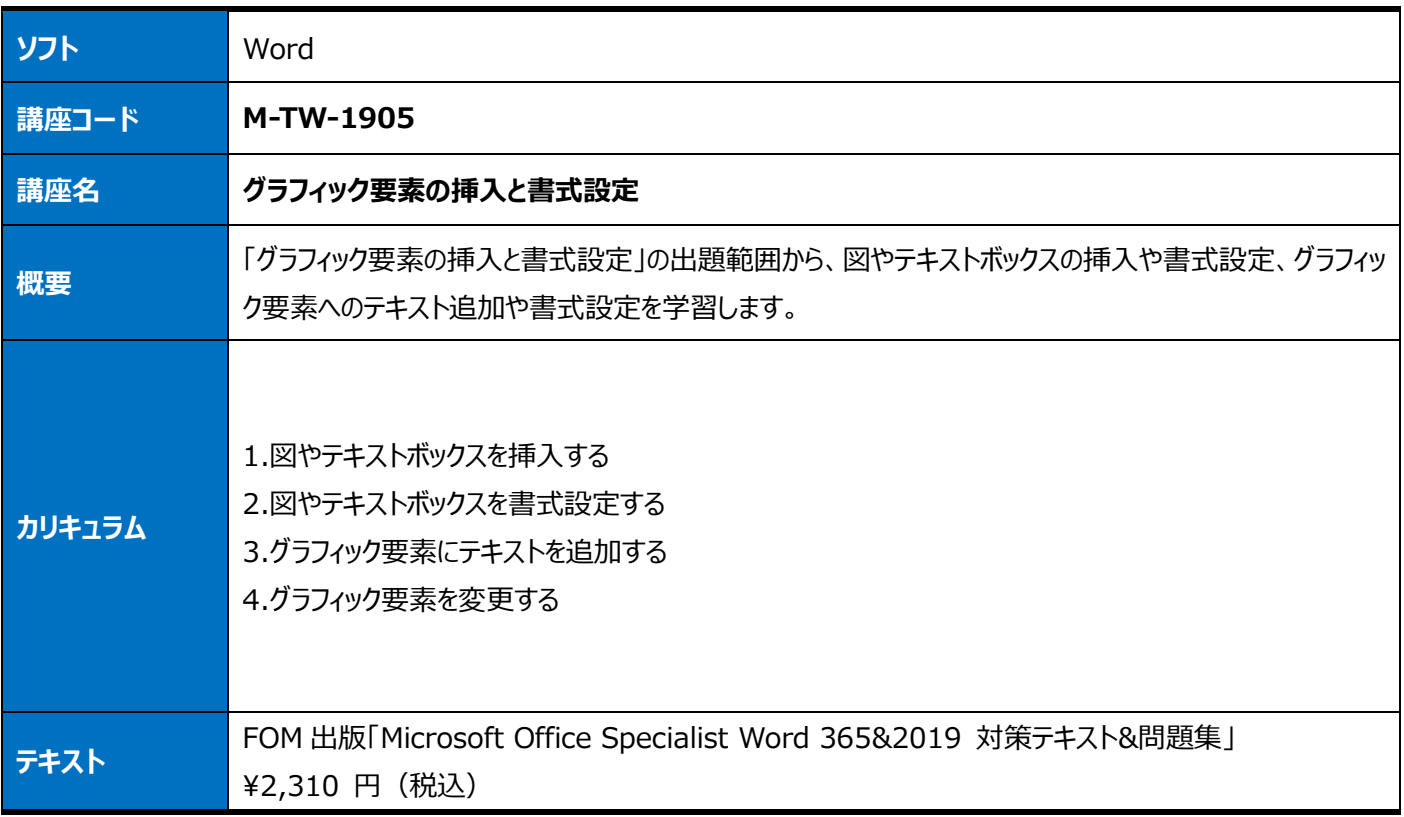

<span id="page-9-3"></span><span id="page-9-2"></span>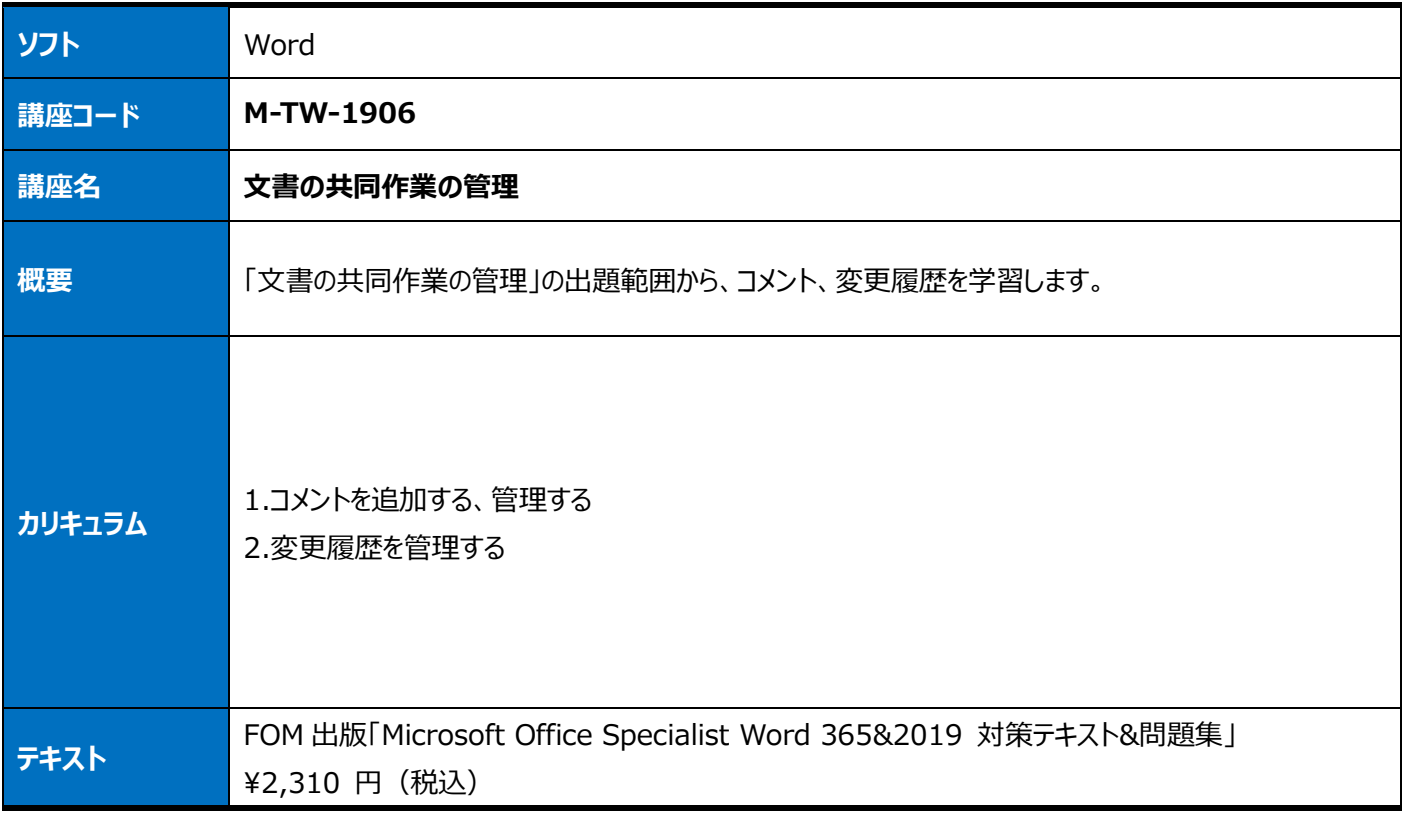

<span id="page-10-1"></span><span id="page-10-0"></span>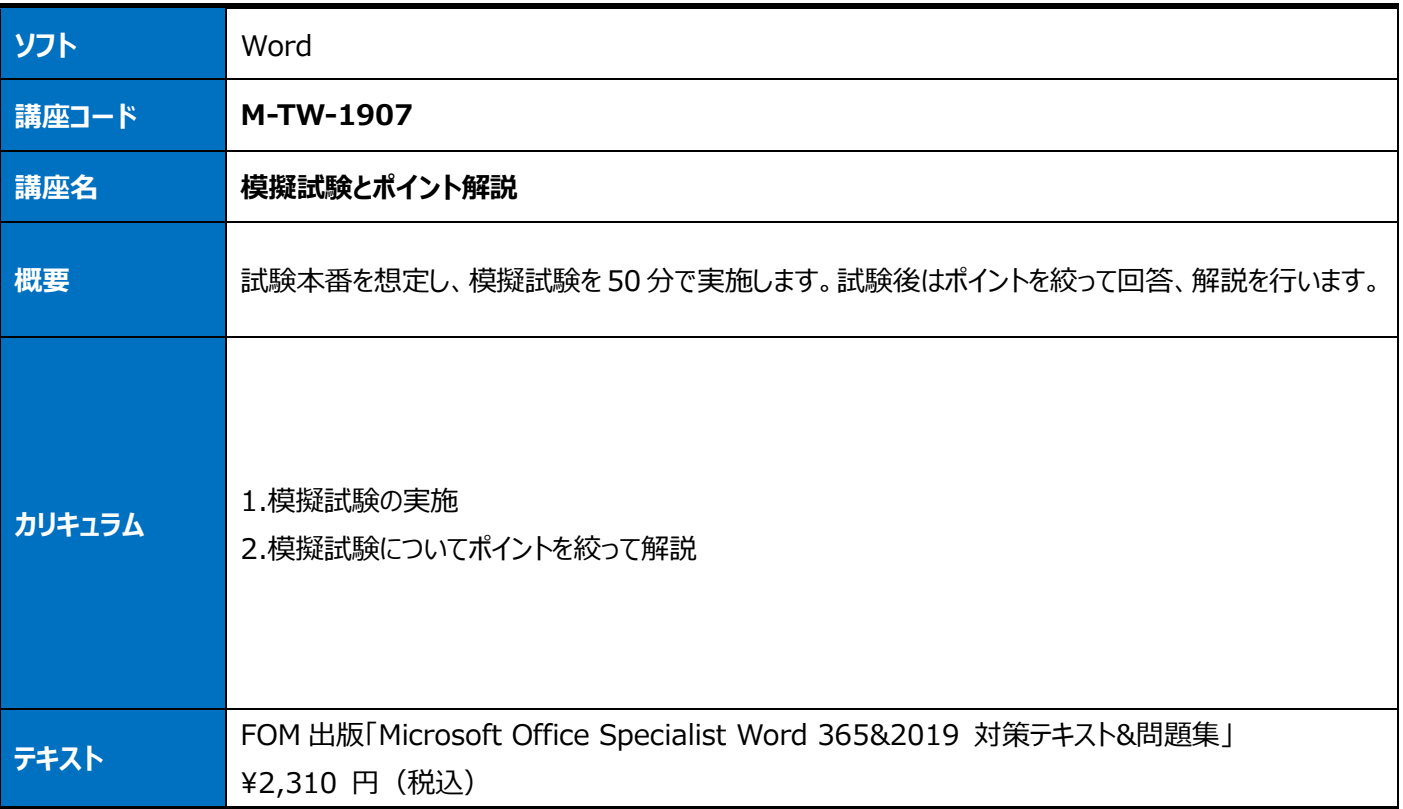

## <span id="page-11-0"></span>**Microsoft Office PowerPoint**

<span id="page-11-2"></span><span id="page-11-1"></span>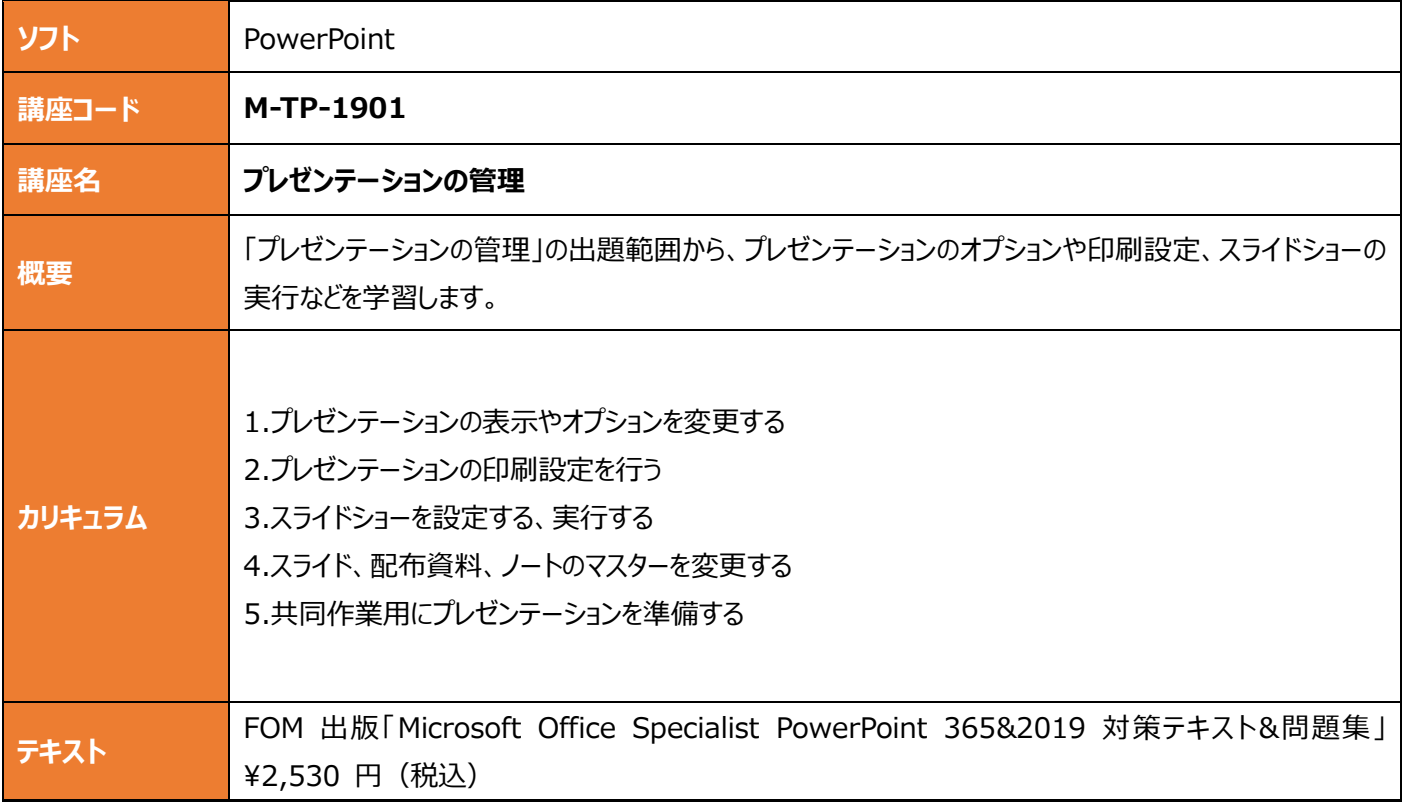

<span id="page-11-4"></span><span id="page-11-3"></span>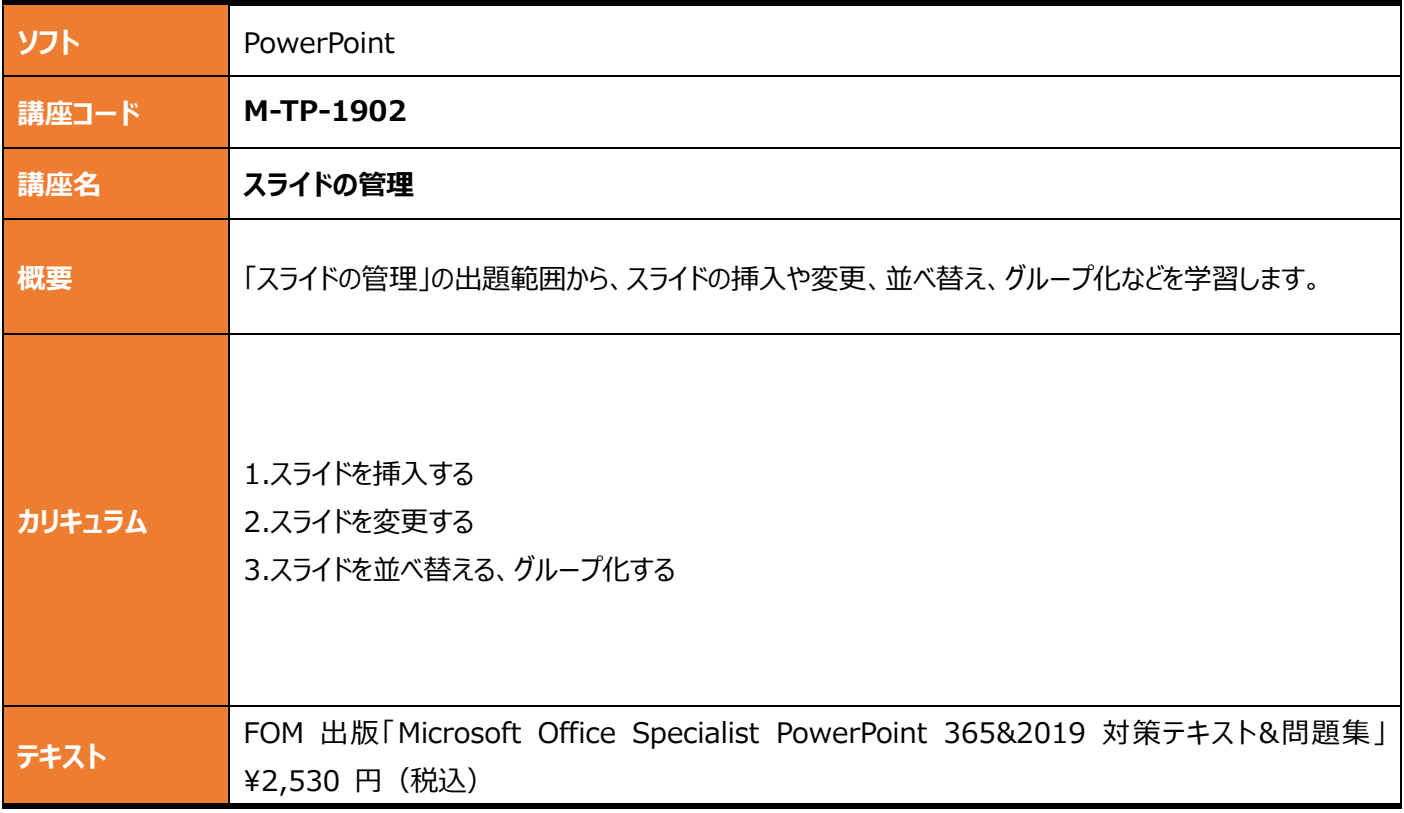

<span id="page-12-1"></span><span id="page-12-0"></span>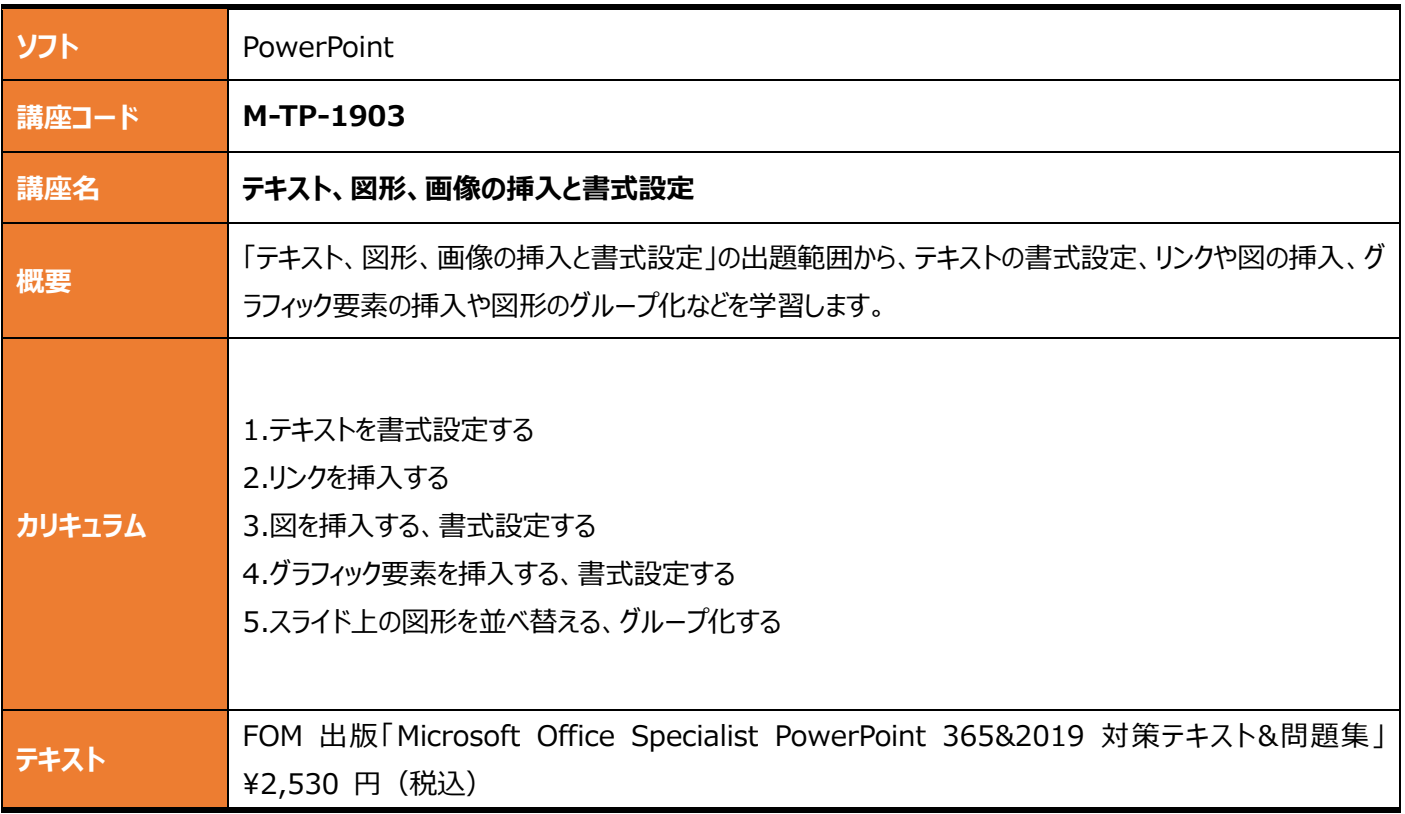

<span id="page-12-3"></span><span id="page-12-2"></span>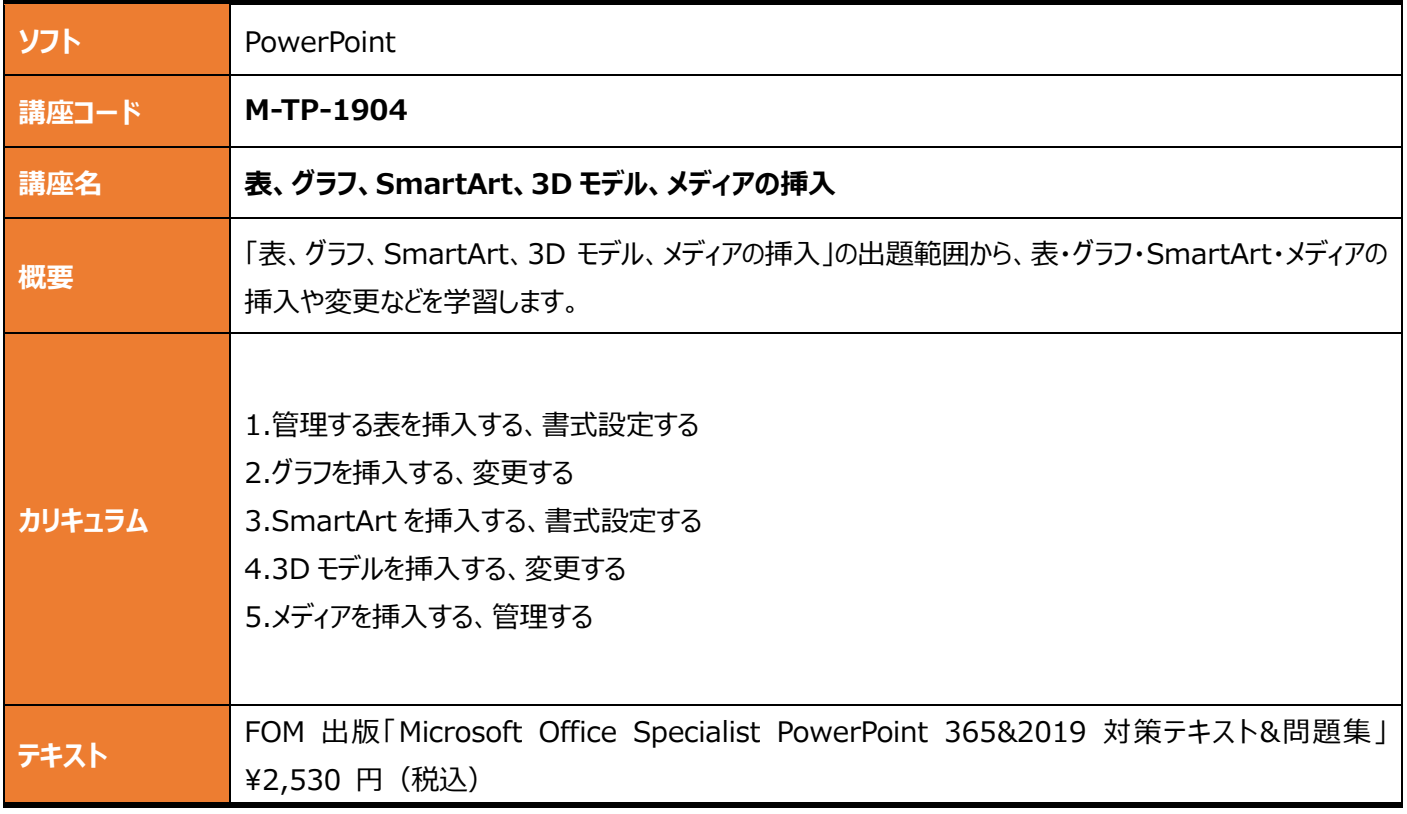

<span id="page-13-1"></span><span id="page-13-0"></span>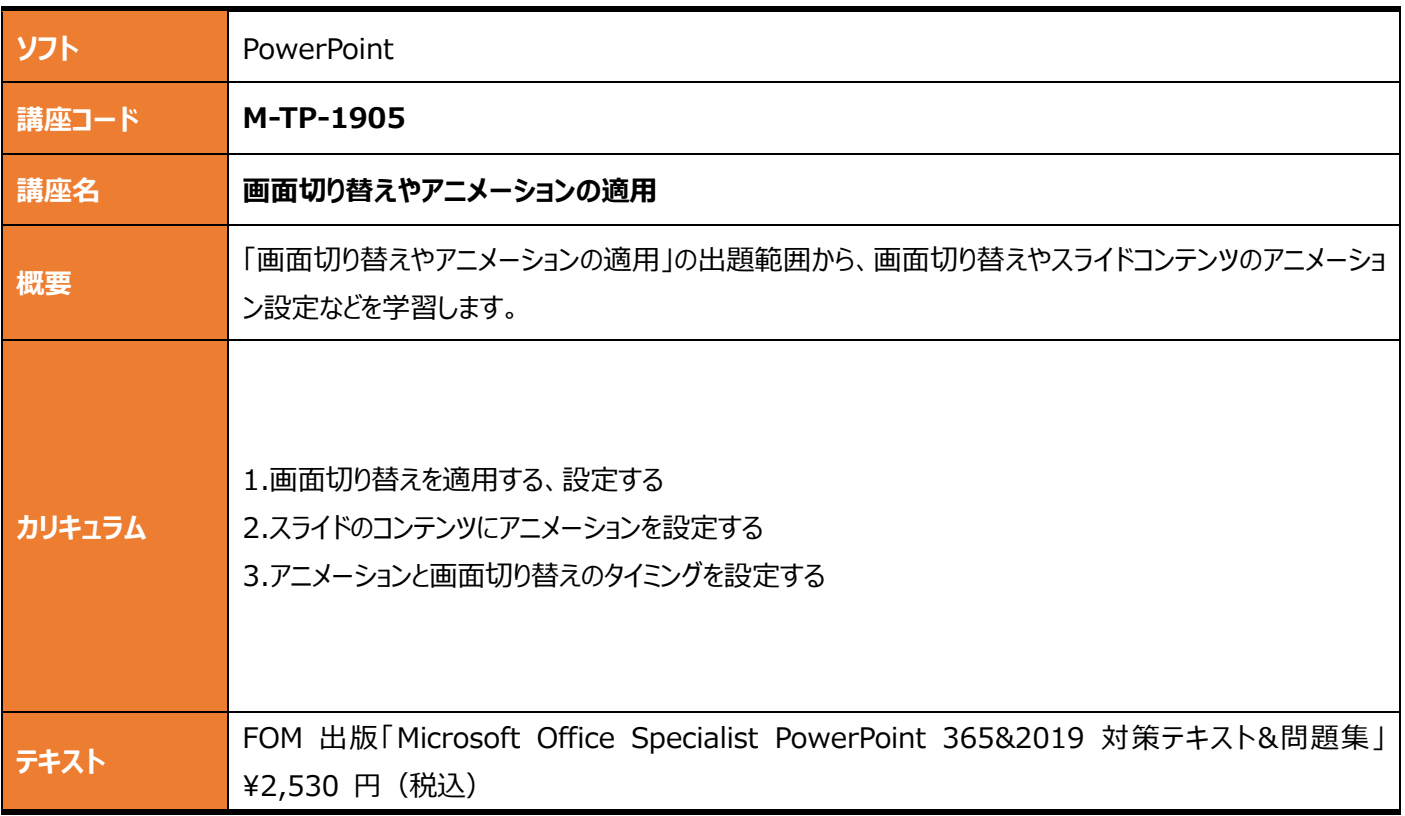

<span id="page-13-3"></span><span id="page-13-2"></span>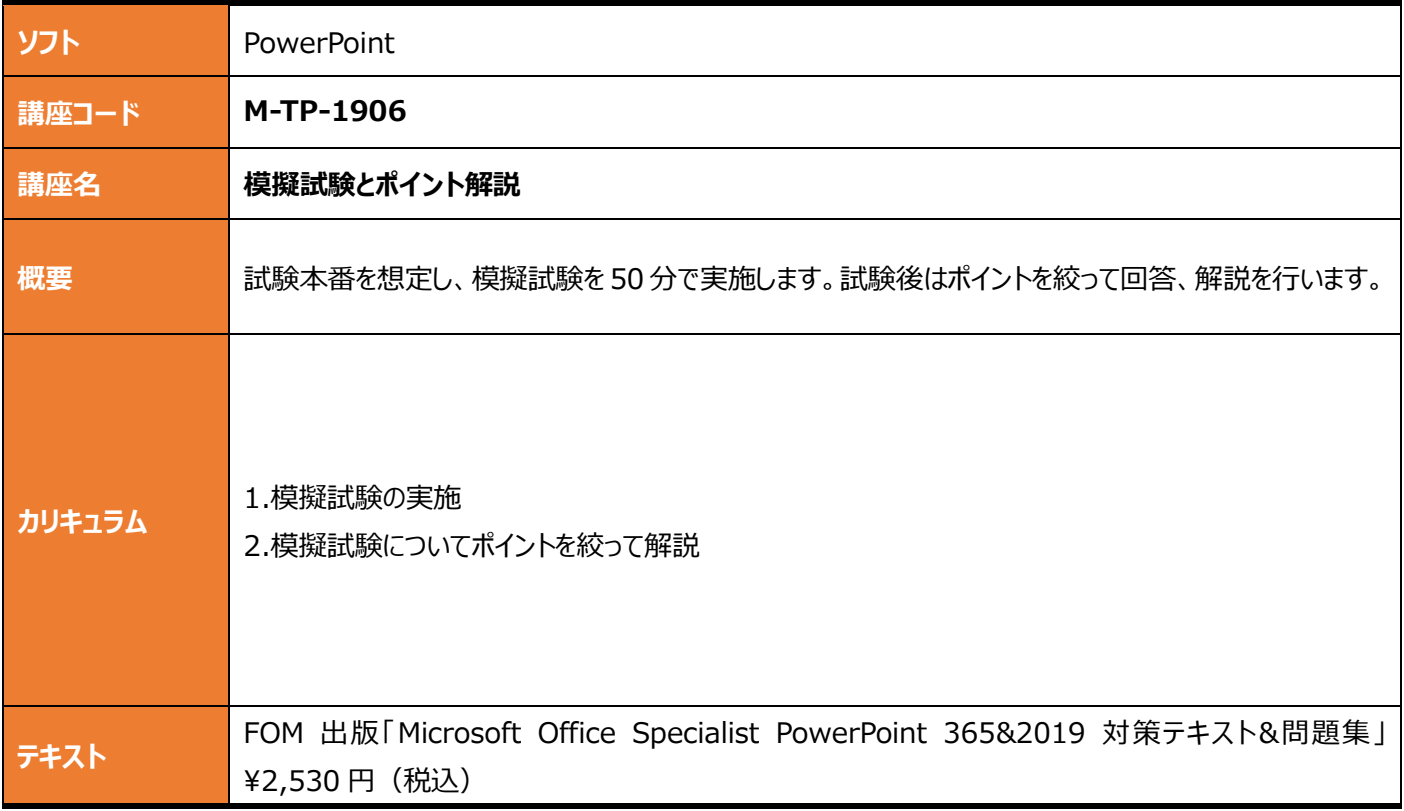

### <span id="page-14-0"></span>**Microsoft Office Access**

<span id="page-14-2"></span><span id="page-14-1"></span>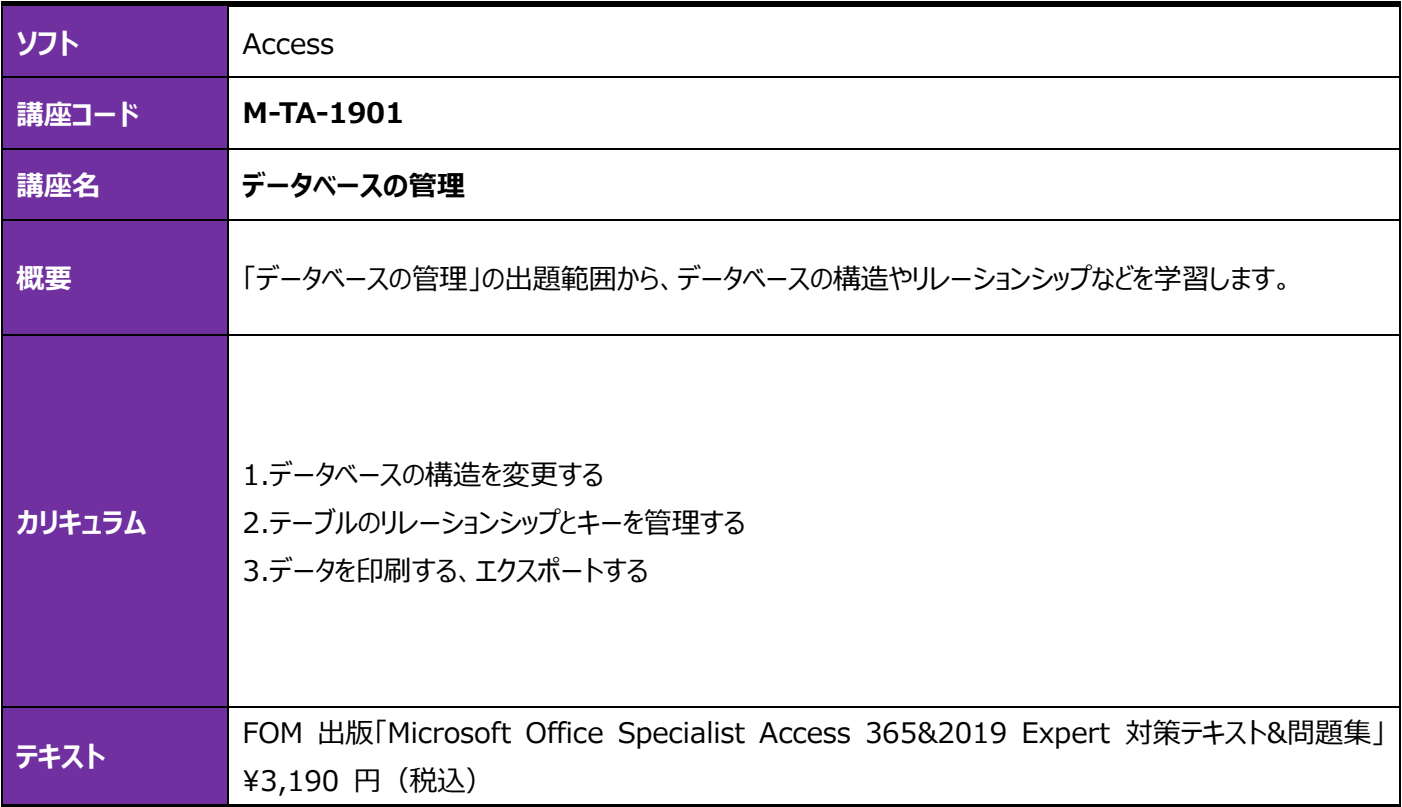

<span id="page-14-4"></span><span id="page-14-3"></span>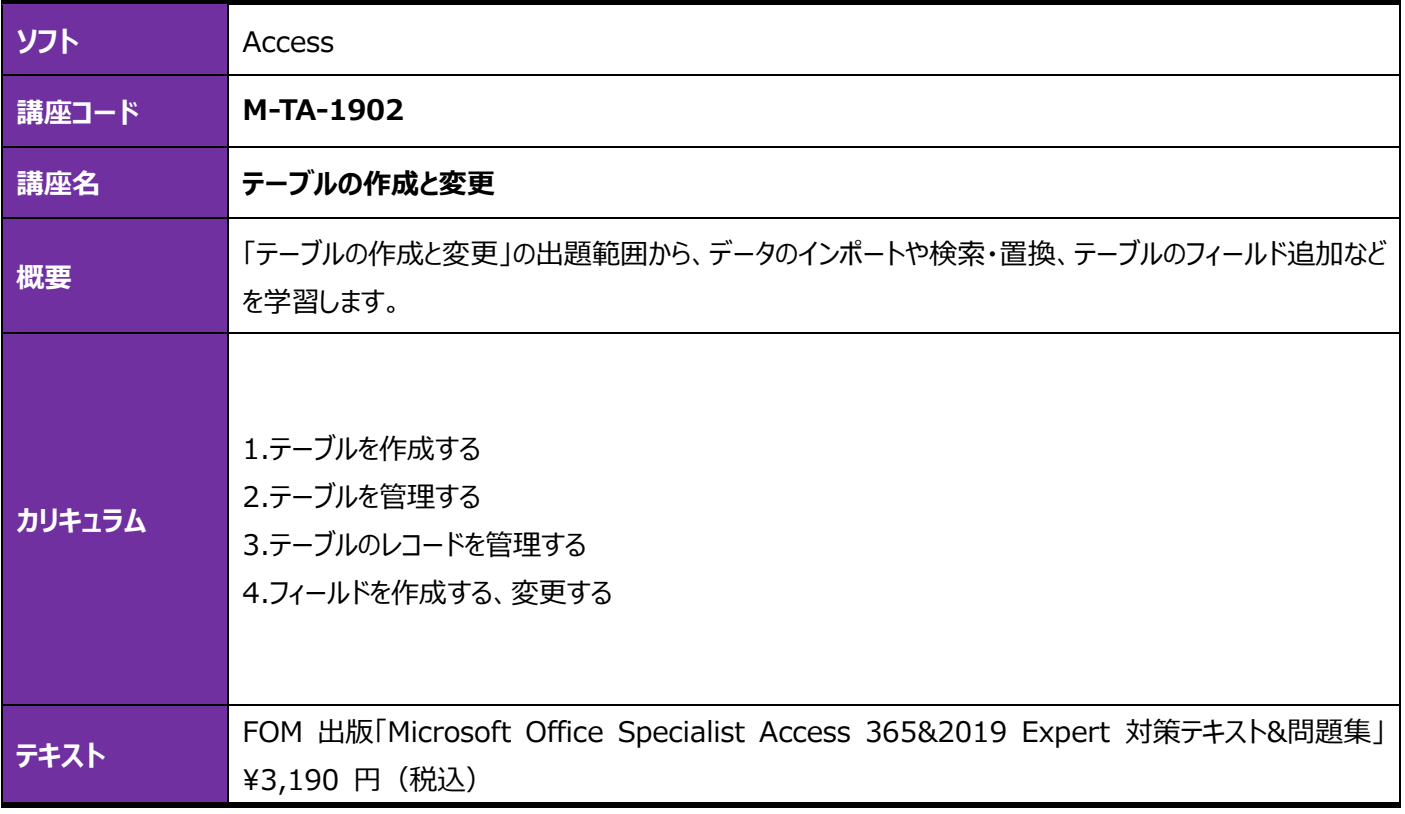

<span id="page-15-1"></span><span id="page-15-0"></span>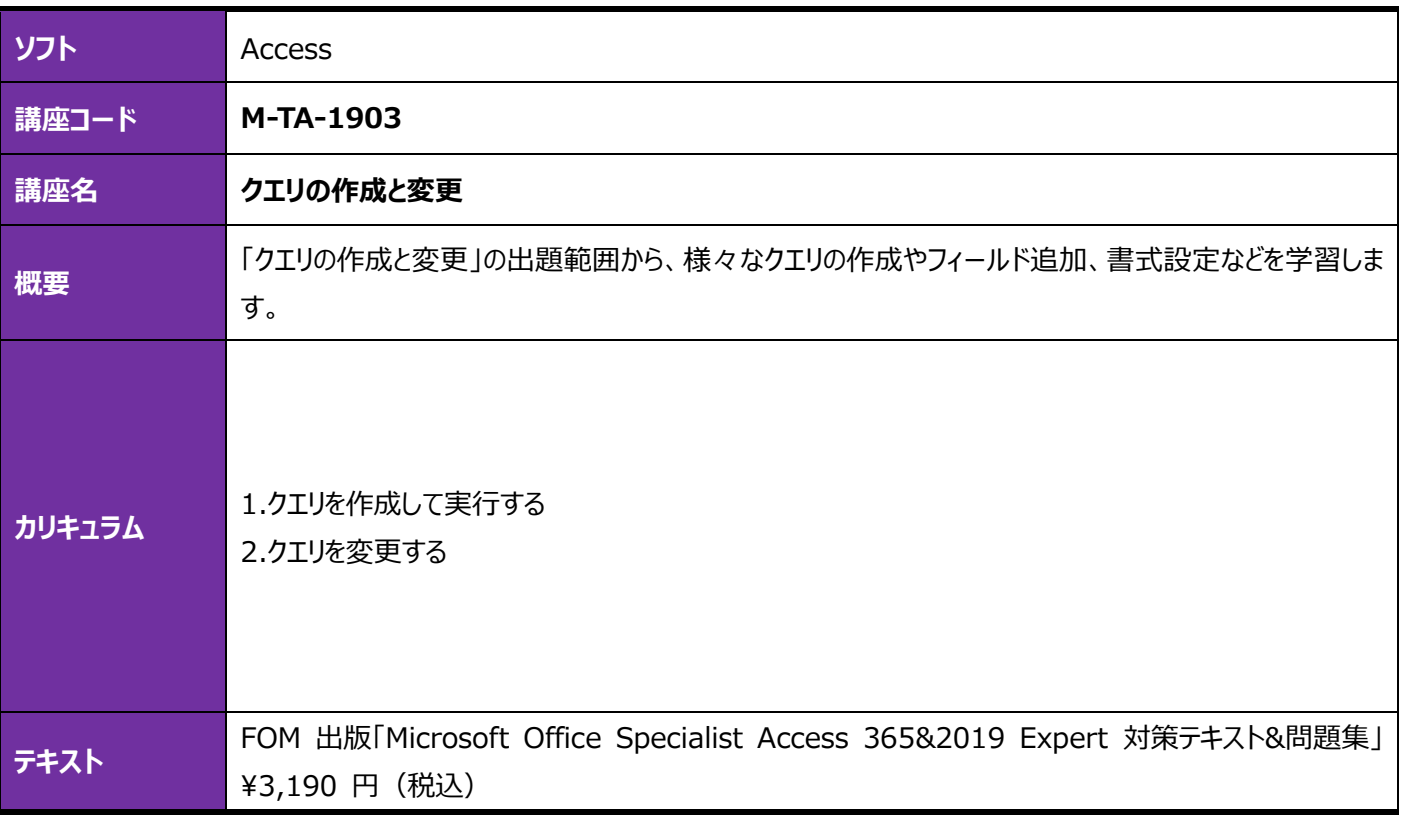

<span id="page-15-3"></span><span id="page-15-2"></span>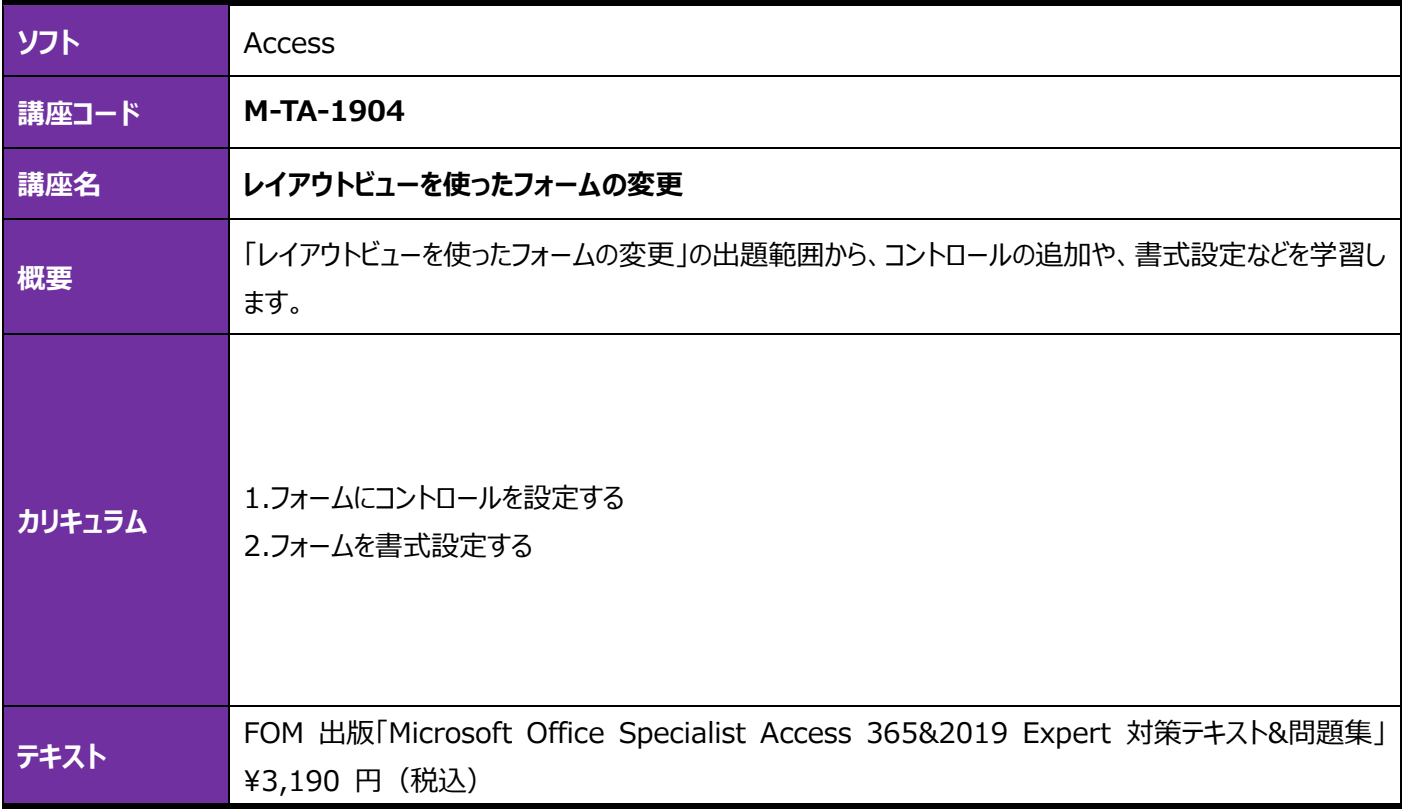

<span id="page-16-1"></span><span id="page-16-0"></span>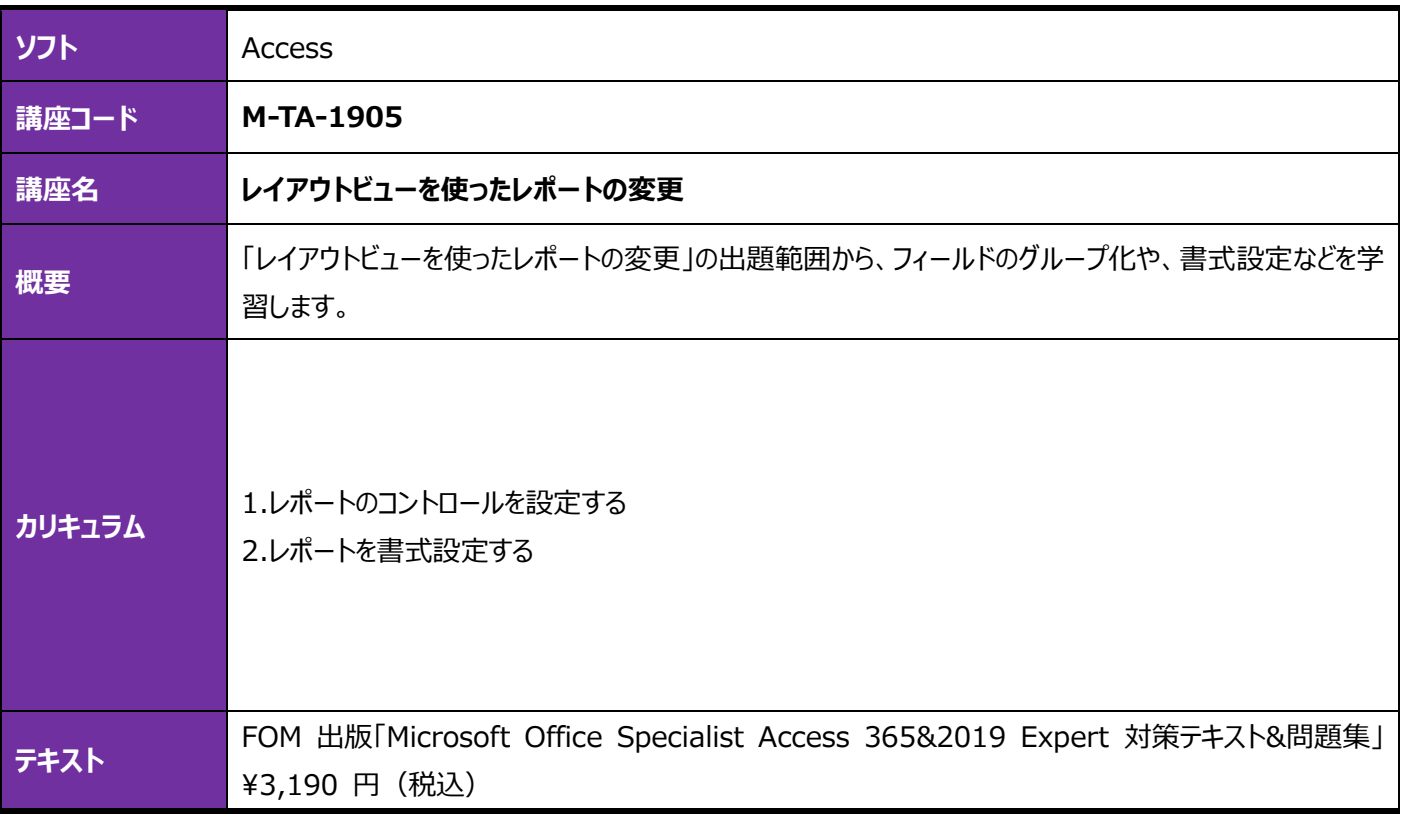

<span id="page-16-3"></span><span id="page-16-2"></span>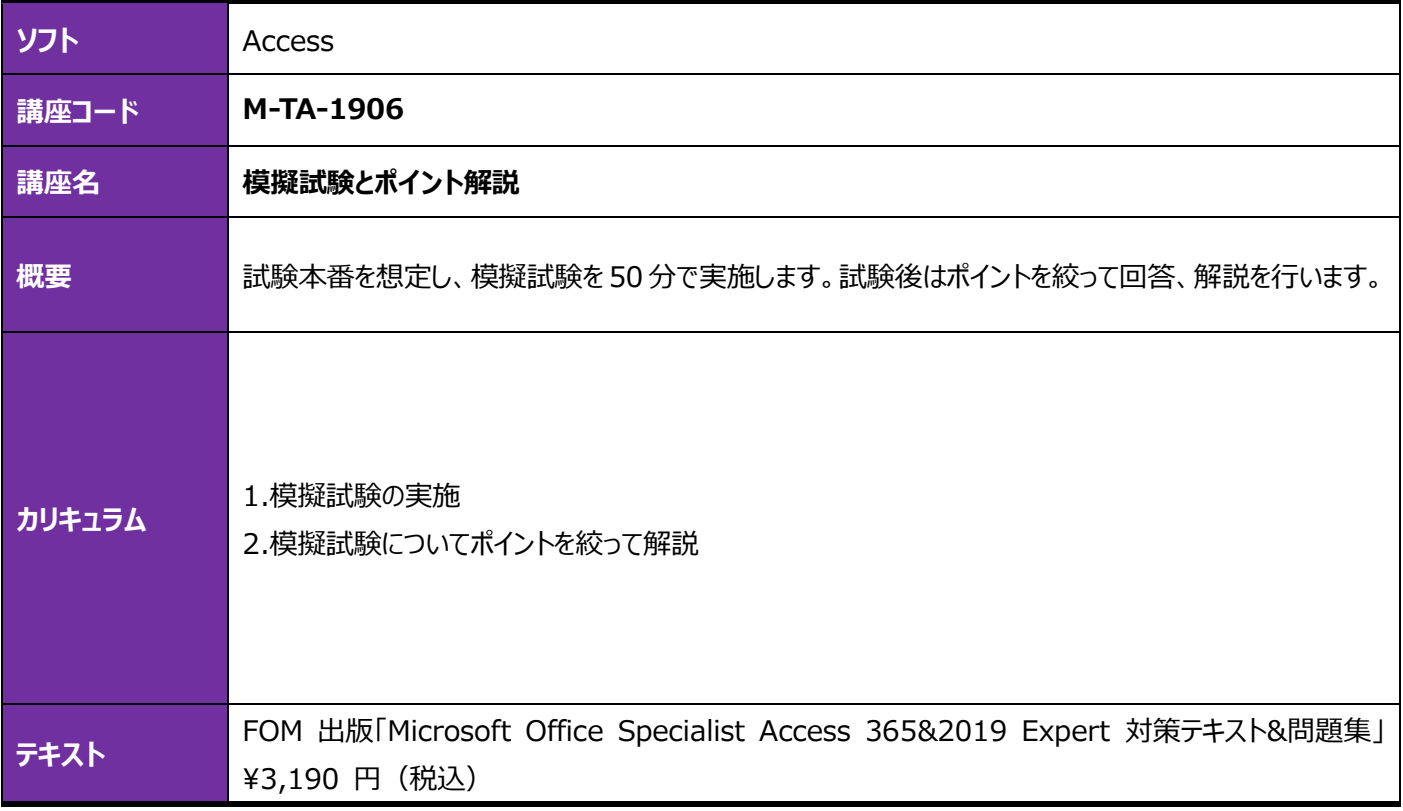

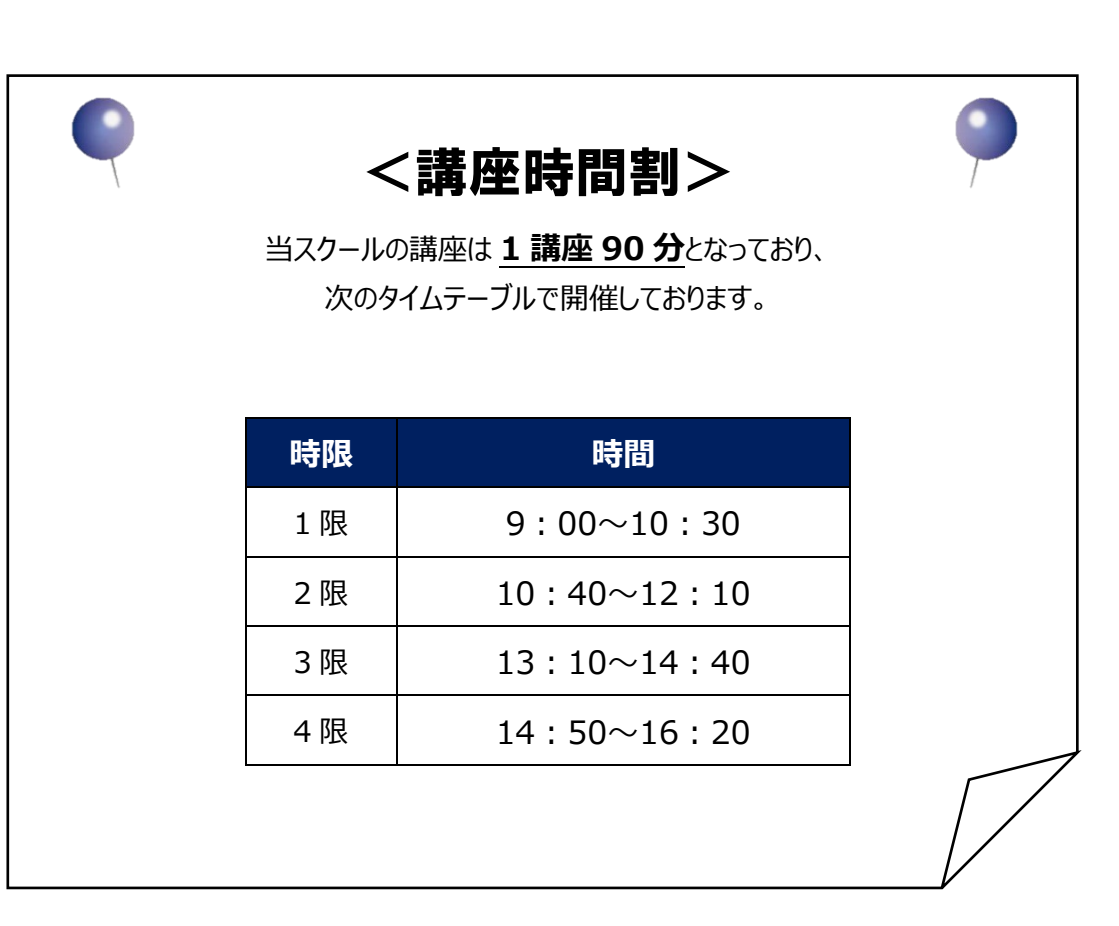

#### **協立情報コミュニティー ソリューションスクール 定期講座ガイド**

本ガイドブックは 2024 年 2 月 13 日時点のサービス内容を基準に作成しております。 その後、画面を含む内容に変更が生じる場合もございます。予めご了承ください。

発行・編集:協立情報通信株式会社 協立情報コミュニティー ソリューションスクール

> 〒104-0032 東京都中央区八丁堀 2-23-1 エンパイヤビル TEL:03-3551-2930(代) FAX:03-3551-2939 E-Mail: instruct@kccnet.co.jp

当社の承諾なしに転載・複写することを一切禁じます。 本文中に掲載されている製品名は、関係各社の登録商品です。本文中には登録商標マークは明記しておりません。